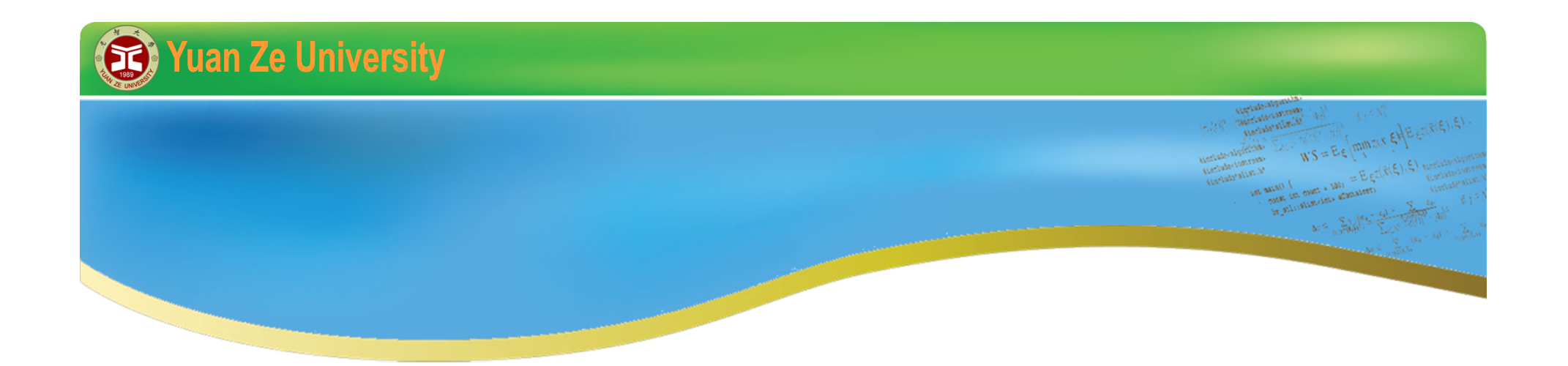

# **C++ 程式初探 II 2015暑期**

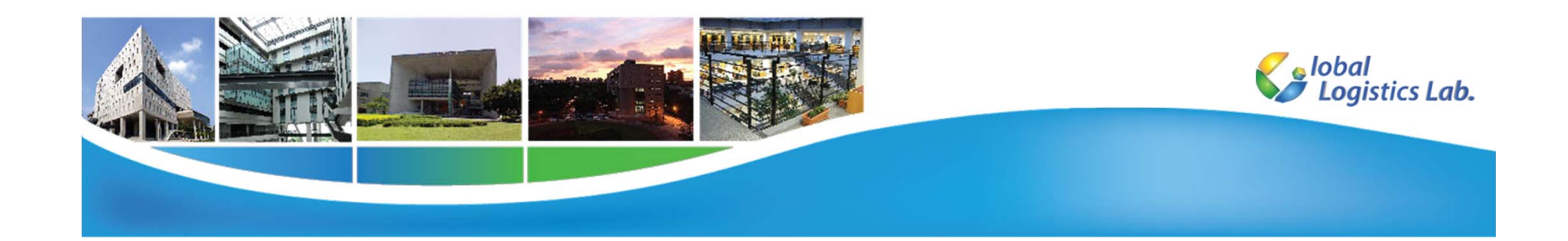

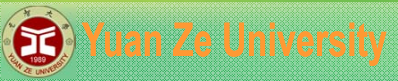

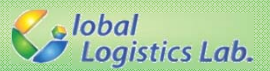

### **C++ 程式 II – 大綱**

- 1.變數
- 2.運算式
- 3.輸出
- 4.條件判斷
- 5.迴圈
- 6.陣列

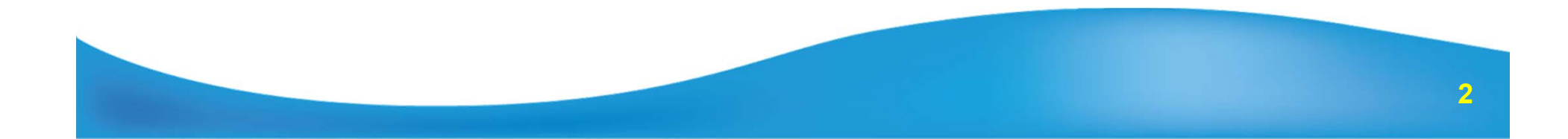

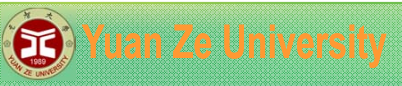

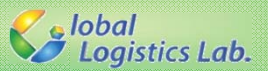

**ANTISER** 

# **基本變數型態**

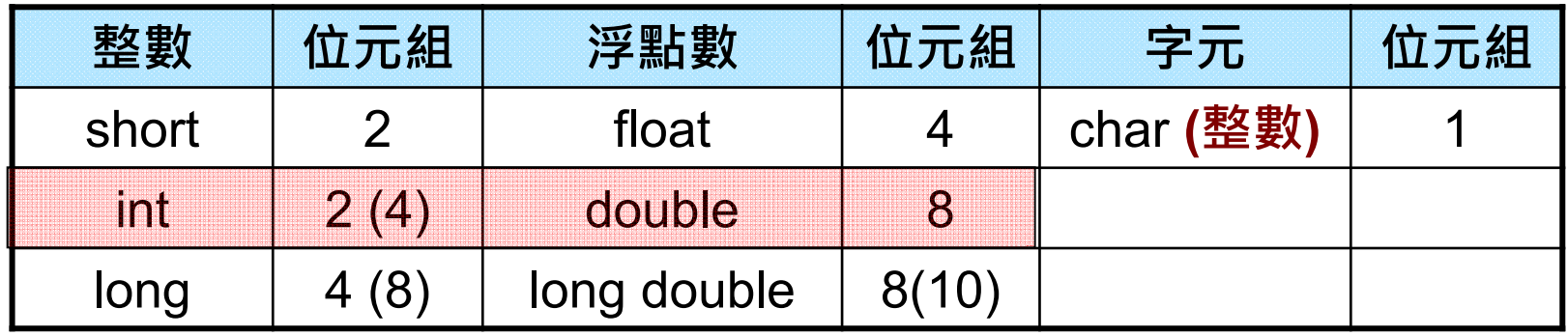

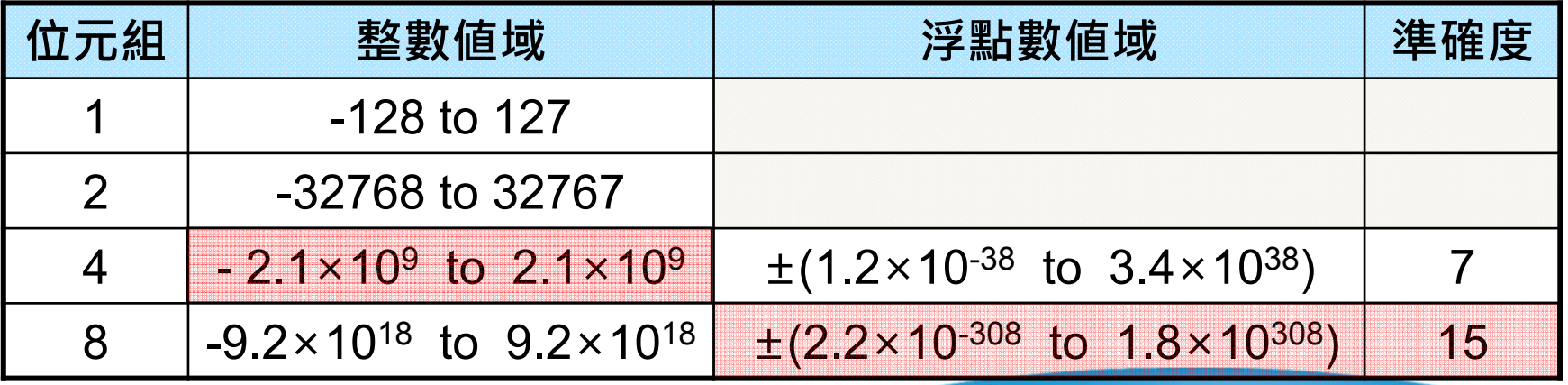

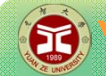

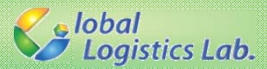

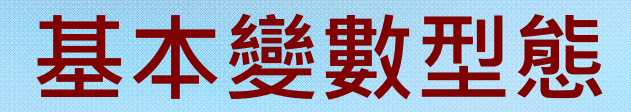

#include <iostream> using namespace std;

```
int main(void)
{
 intint\_var = 1;double float_var1 = 2.1;
  double float_var2 = 22e-1; //22\times10^{-1} = 2.2
  char char_var ='a';
 system("PAUSE");
  return 0;
}
```
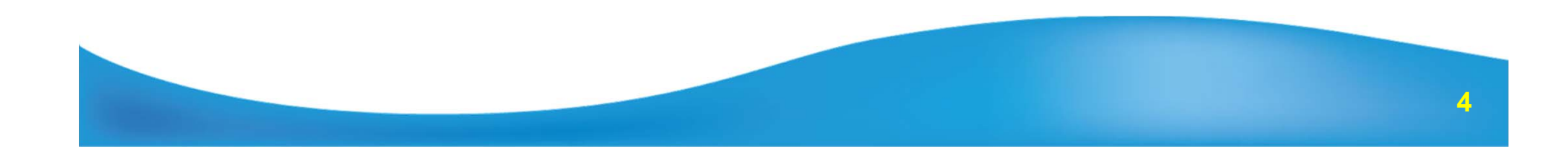

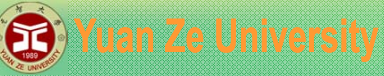

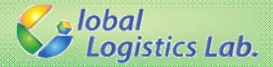

### **浮點數精確度 – 浮點運算誤差**

```
#include <iostream>
using namespace std;
int main(void)
{
    double num1 = 0.1;
    double num2 = 2.1;
    num1 = num1 - 0.09; //num1應該等於0.01
    num2 = num2 - 2.09; // num2應該等於0.01
     cout << "num2 – num1 = " << num2 - num1 << endl;
    //應該顯示為 "num2 - mum1 = 0"
    system("PAUSE"); //結束
                                            C:\Users\WUKC\documents\visual studio 2013\Prc
    return 0;
                                            num2 - num1 = 2.22045e-016}
                                            請按任意鍵繼續 . . .
```
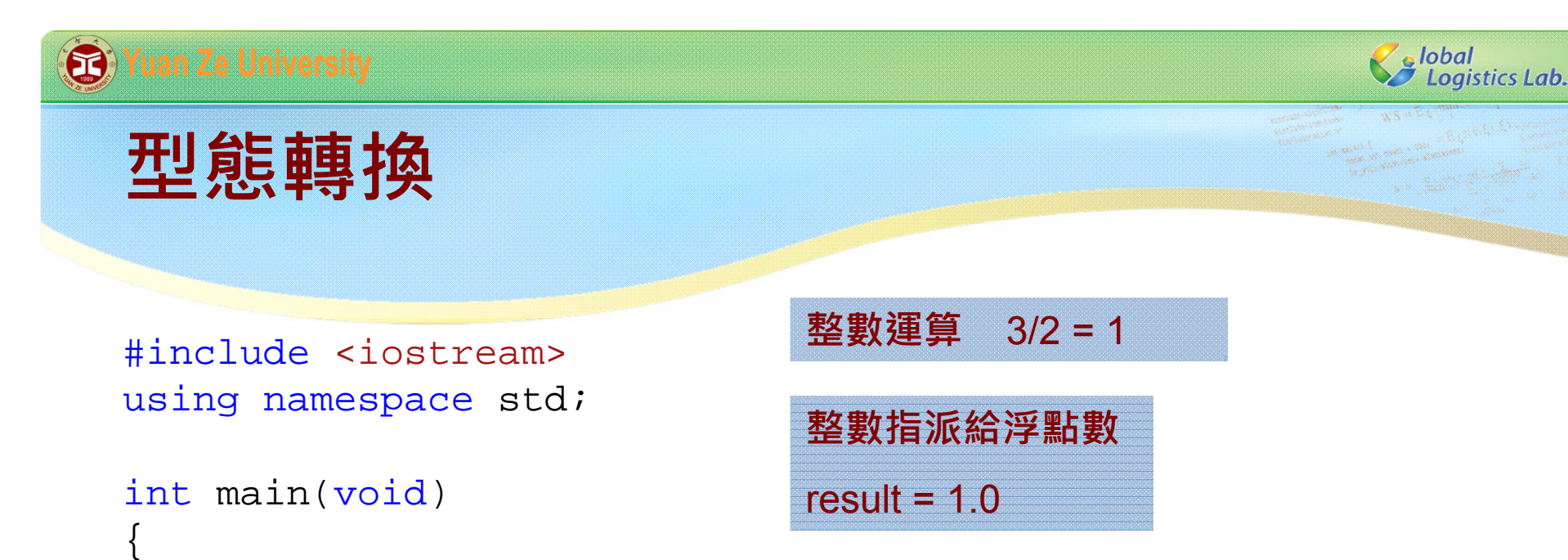

```
int num1 = 3;
int num2 = 2;
double result = num1 / num2; //result應該等於1.5
cout << "3 / 2 = " << result << endl;
//應該顯示為 "3 / 2 = 1.5"
```

```
system("PAUSE"); //結束
return 0;
```
}

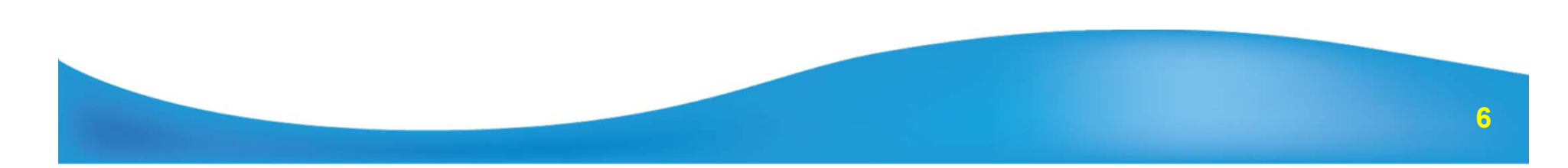

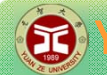

**Salobal**<br>Salogistics Lab.

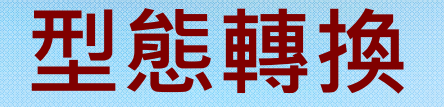

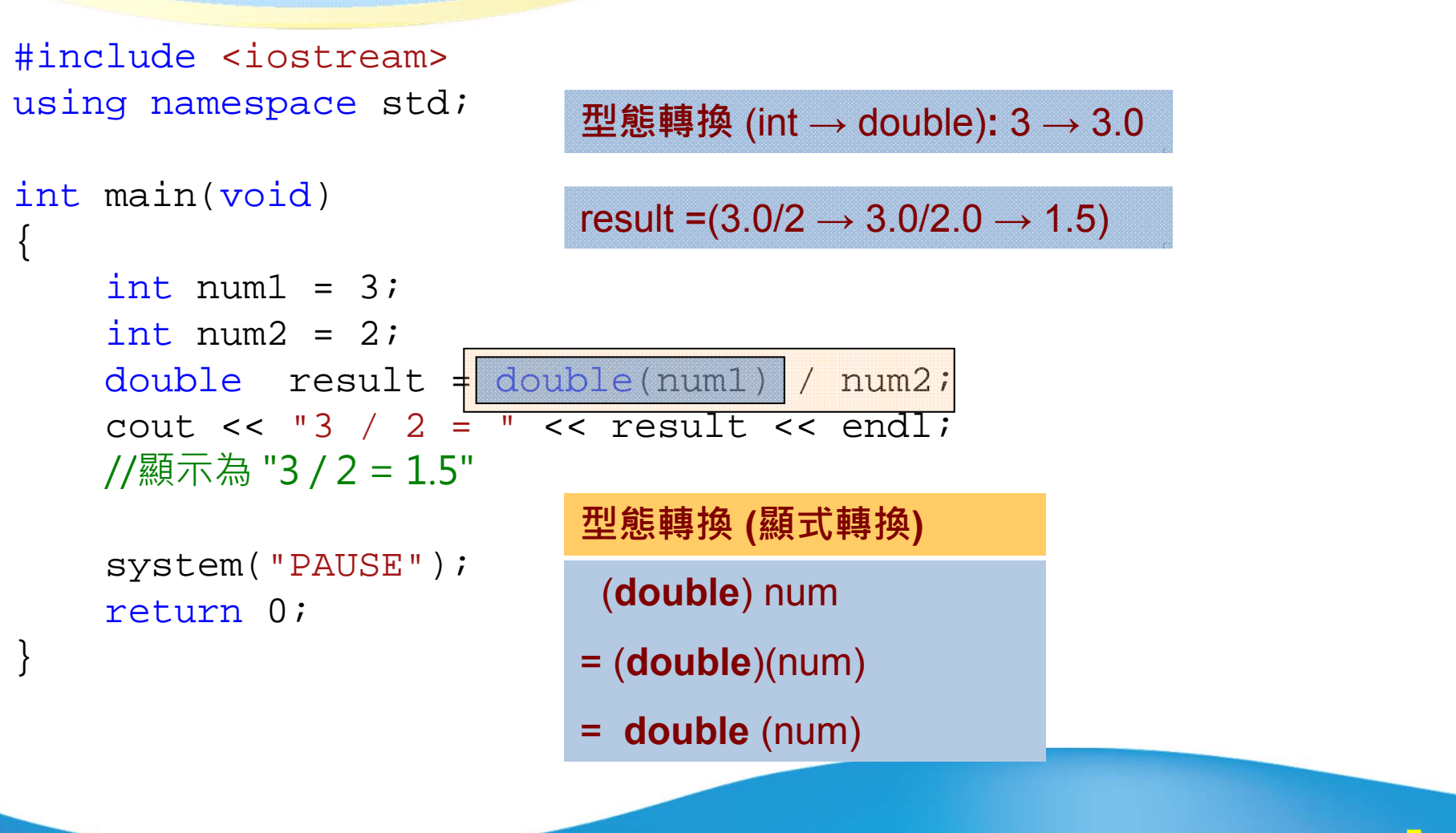

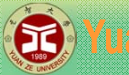

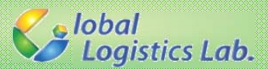

### **運算子(operator)**

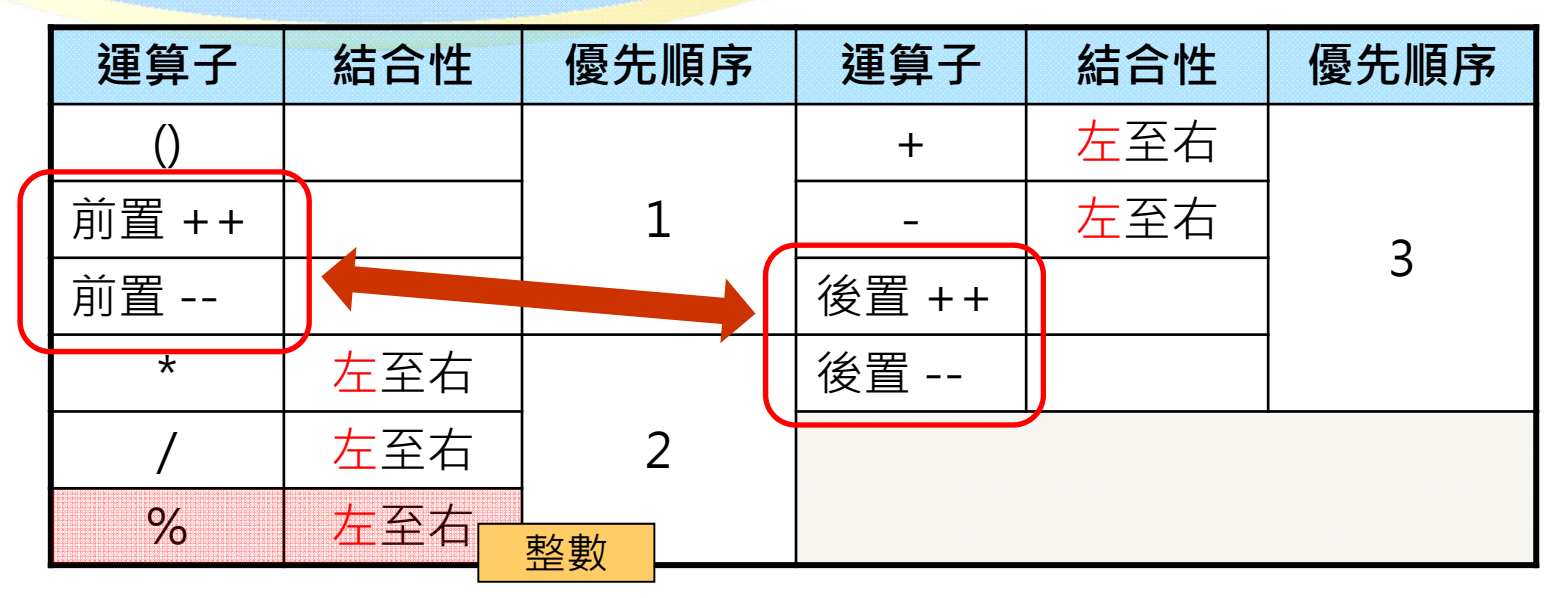

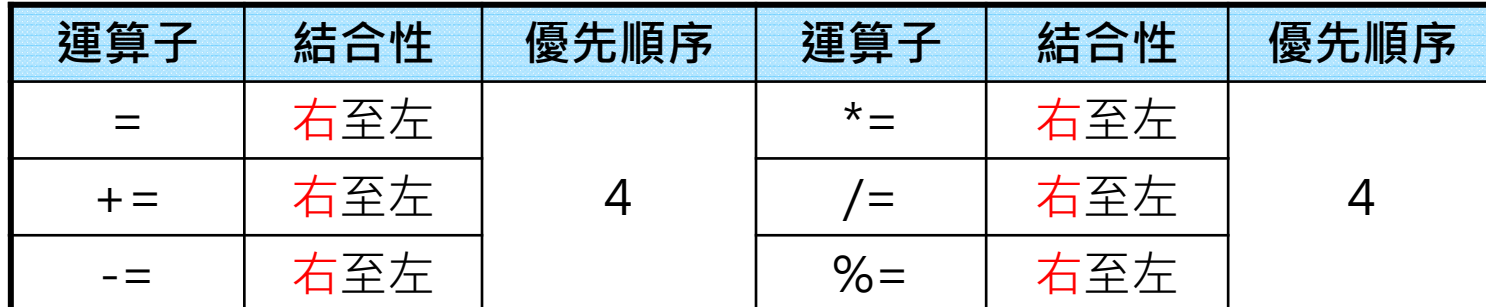

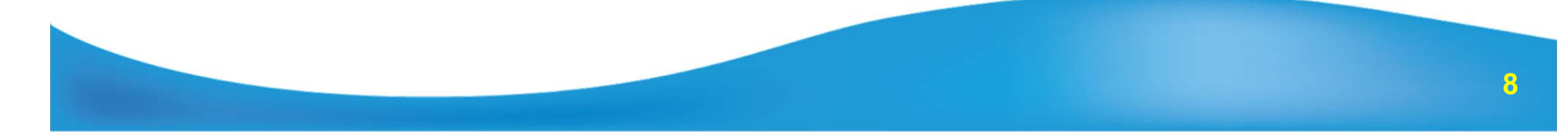

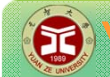

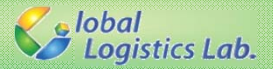

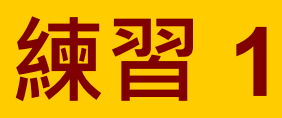

# √給定一個變數N ,判斷該數字是否為11的倍數。 1.利用餘數運算子(%)進行倍數的判斷。

- 2.測試以下數字:
	- 112233
	- 30800
	- 2937
	- 323455693
	- 5038297
	- 112234

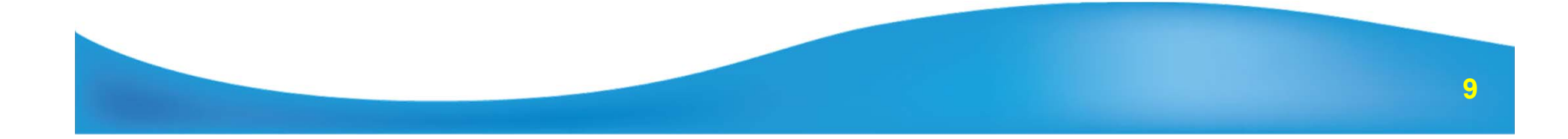

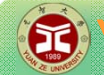

}

Se lobal<br>Se Logistics Lab.

**輸出與輸入**

#include <iostream> using namespace std;

```
int main(void)
```

```
intint\_var = 3;double float_var = 2.2;
char char_var ='a';
//多行
cout << int_var;
cout << " ";
cout << float_var << endl;
cout << char_var << endl;
```
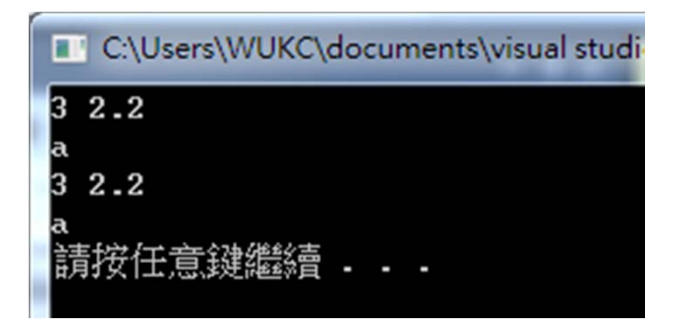

#### //單行

```
cout << int_var << " " << float_var << endl << char_var << endl ;
system("PAUSE");
return 0;
```
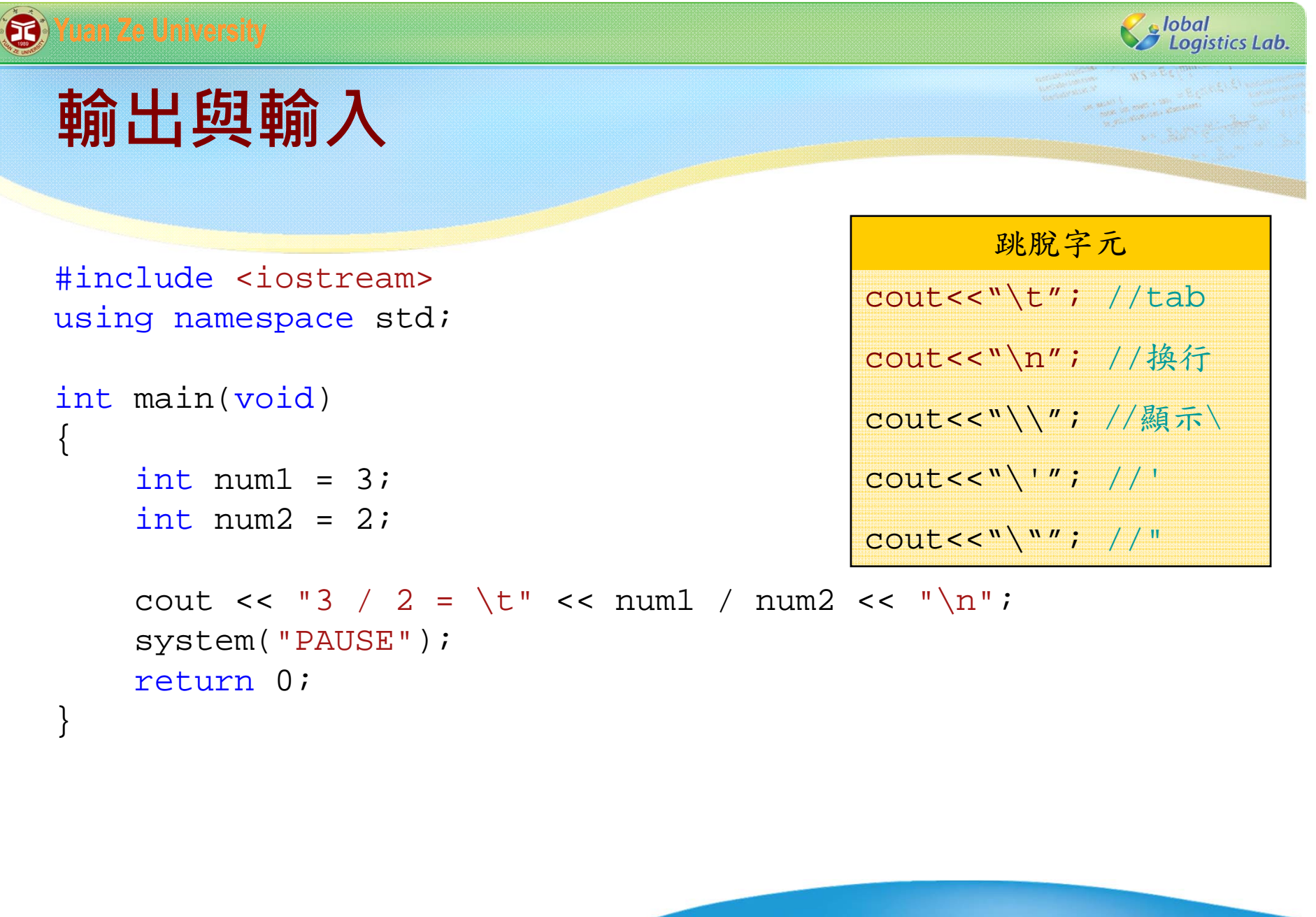

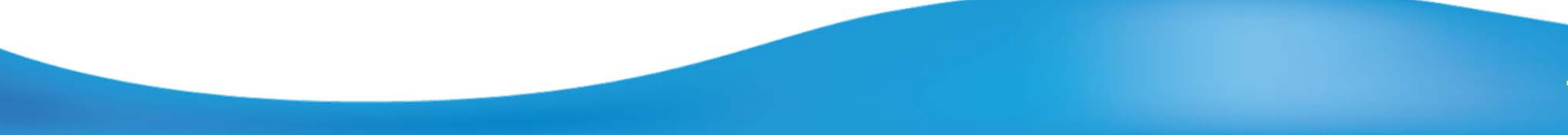

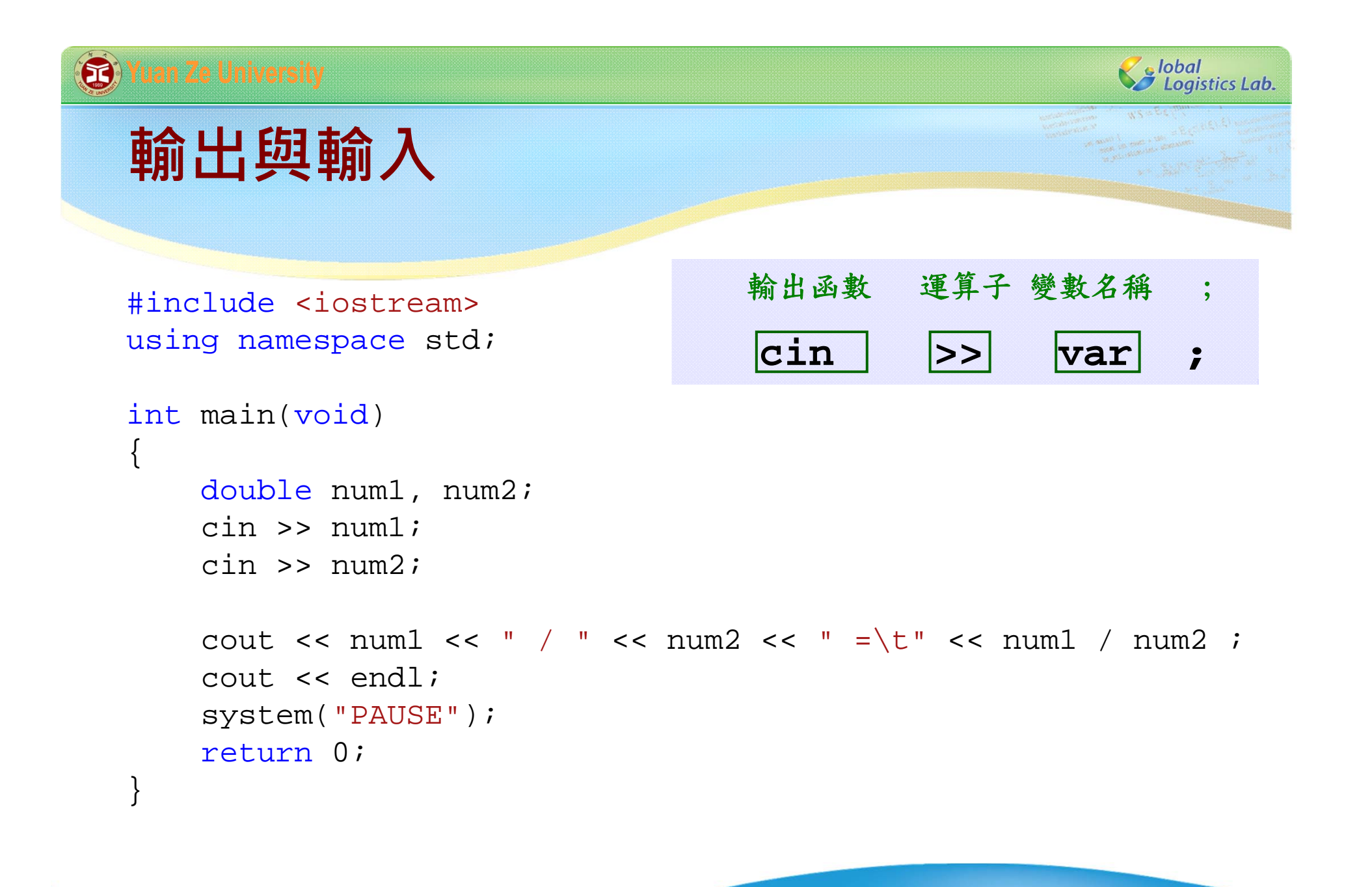

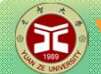

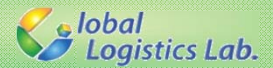

**條件判斷**

#### **條件判斷運算子(1):**

**int** number\_a = 6; number\_a>3; // **true [大於]** number\_a>=3; // **true [大於等於]** number\_a<6; // **false [小於]** number\_a<=6; // **true [小於等於]** number\_a==6; // **true [等於]** number\_a!=6; // **false [不等於]**

C:\Documents and Settings\citybar

 $number_a > 3$ 請按任意鍵繼

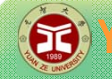

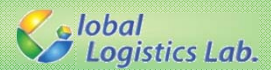

**Resident** 

**條件判斷**

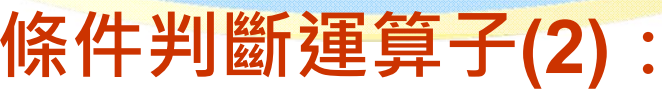

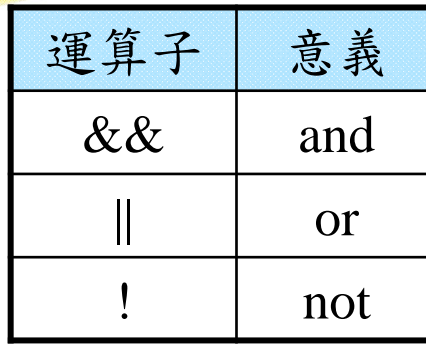

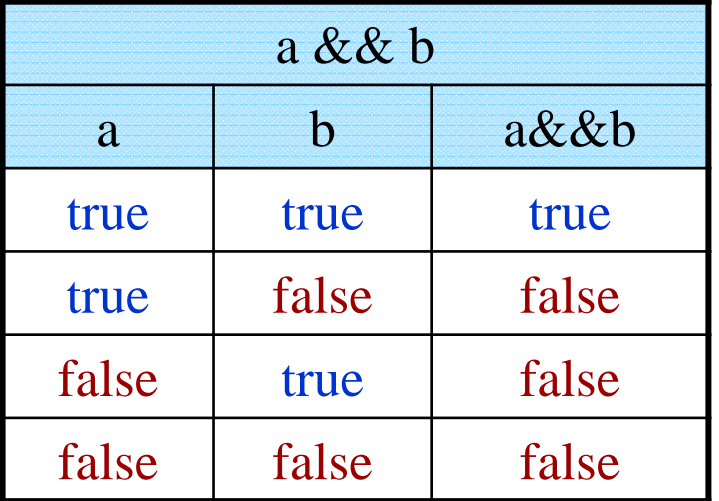

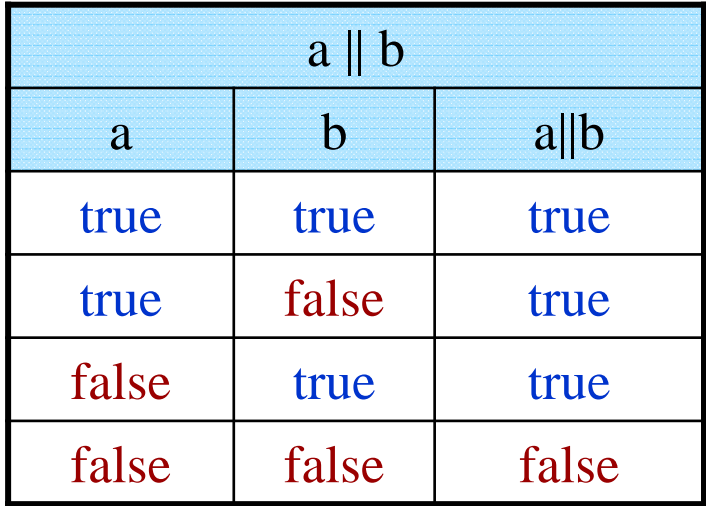

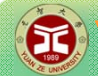

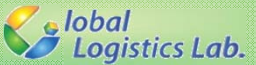

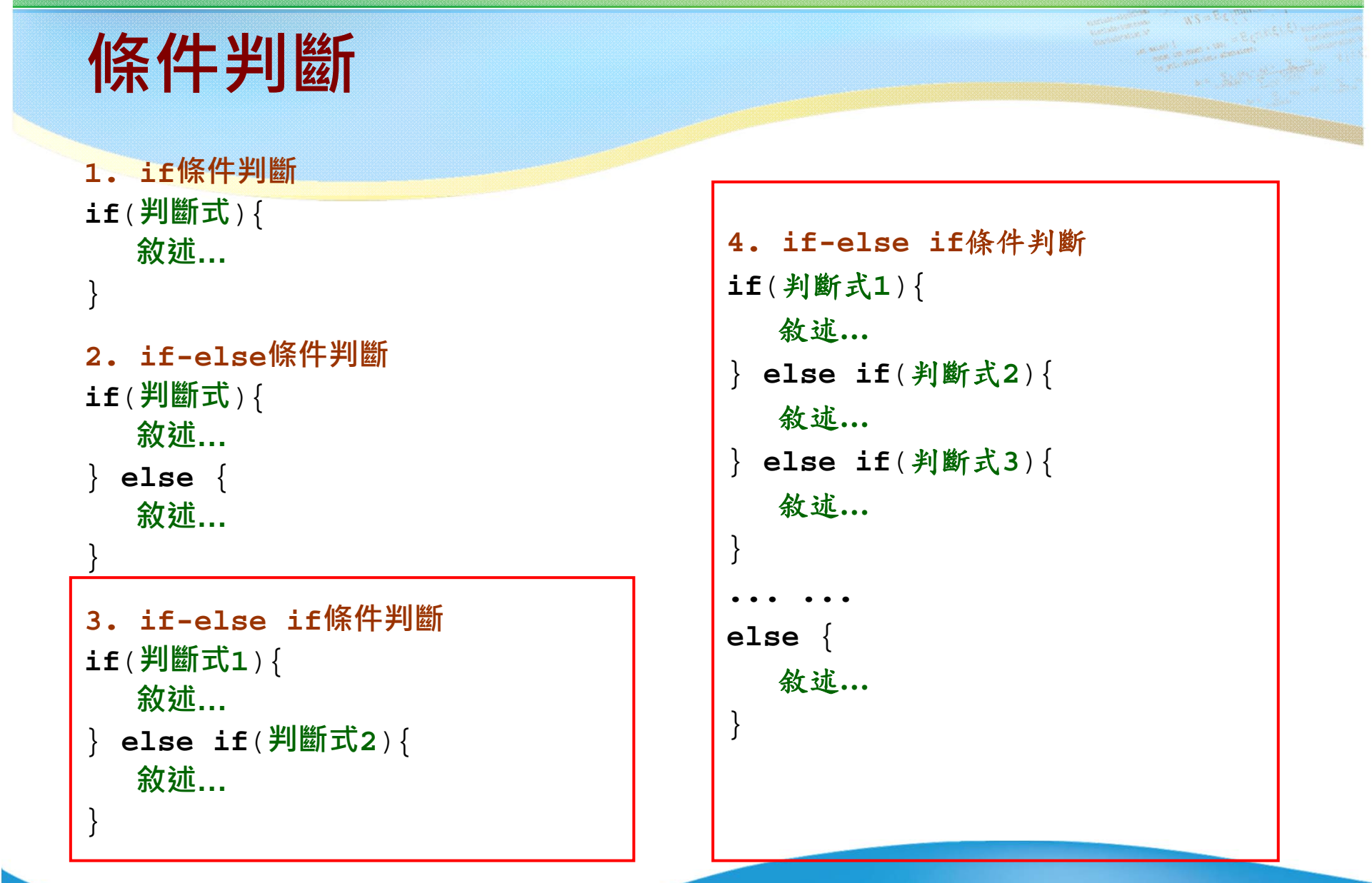

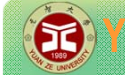

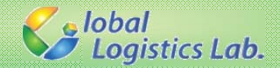

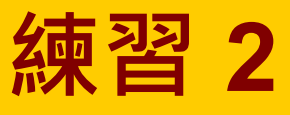

設計一個程式,使用者可輸入一個介於0-100的數字, 當輸入數字介於 0-69 之間時,輸出D; 當輸入數字介於70-79之間時,輸出C; 當輸入數字介於80-89之間時,輸出B; 當輸入數字介於90-100之間時,輸出A。

1.只使用if配合 && 完成上述程式。 2.使用if-else if 完成上述程式。

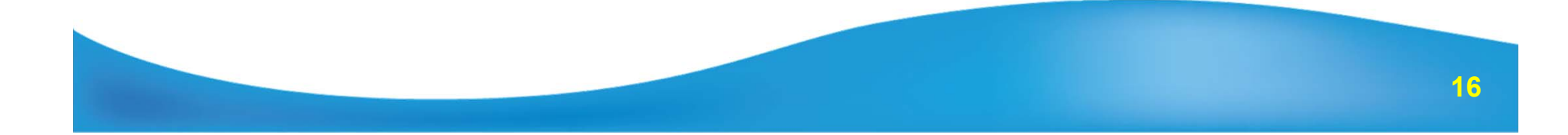

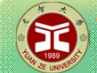

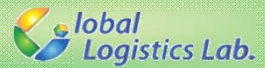

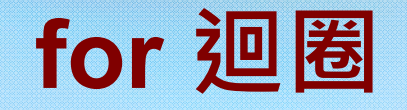

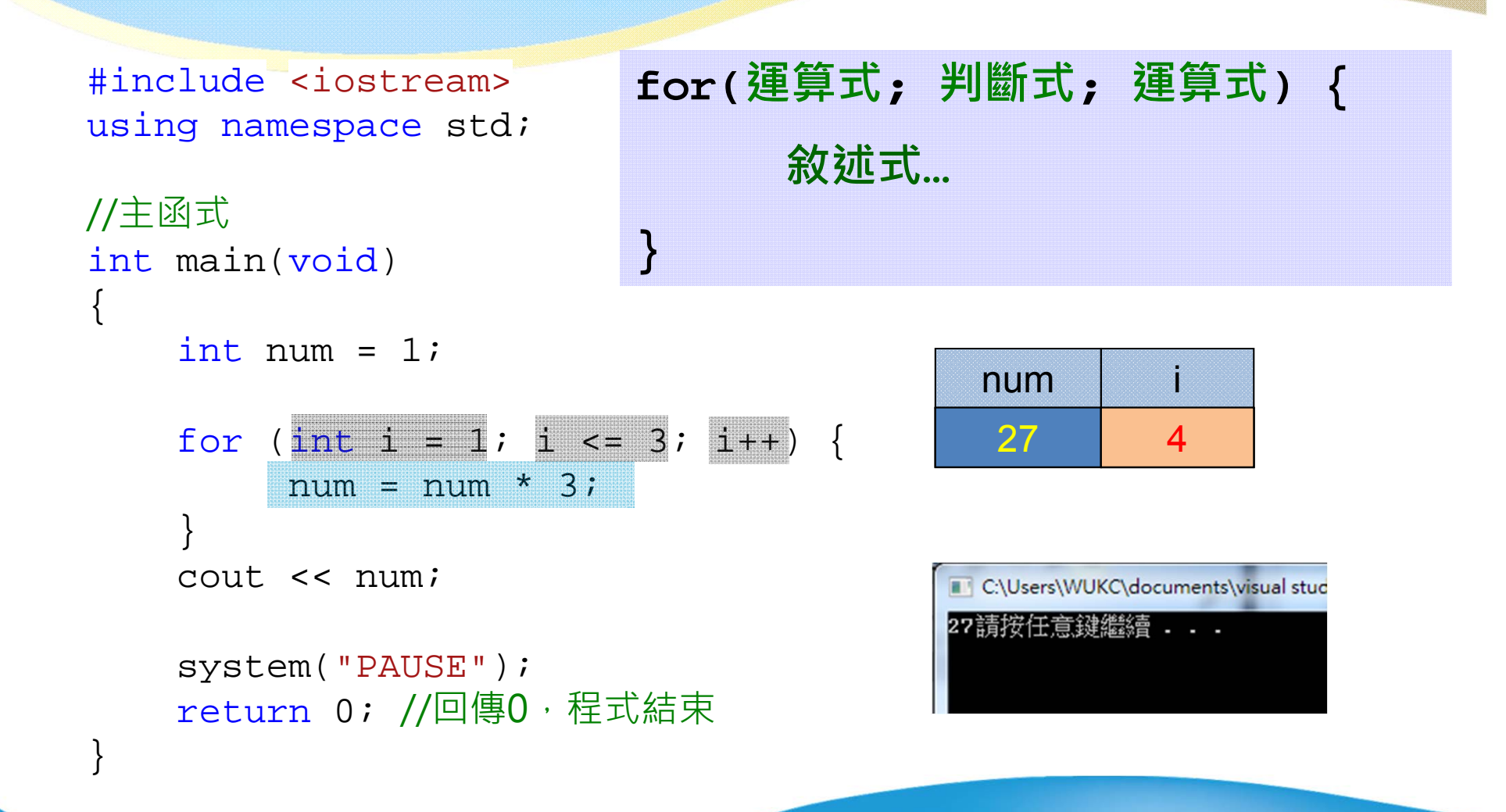

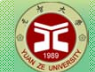

Ze lobal<br>22 Logistics Lab.

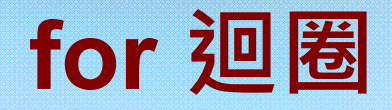

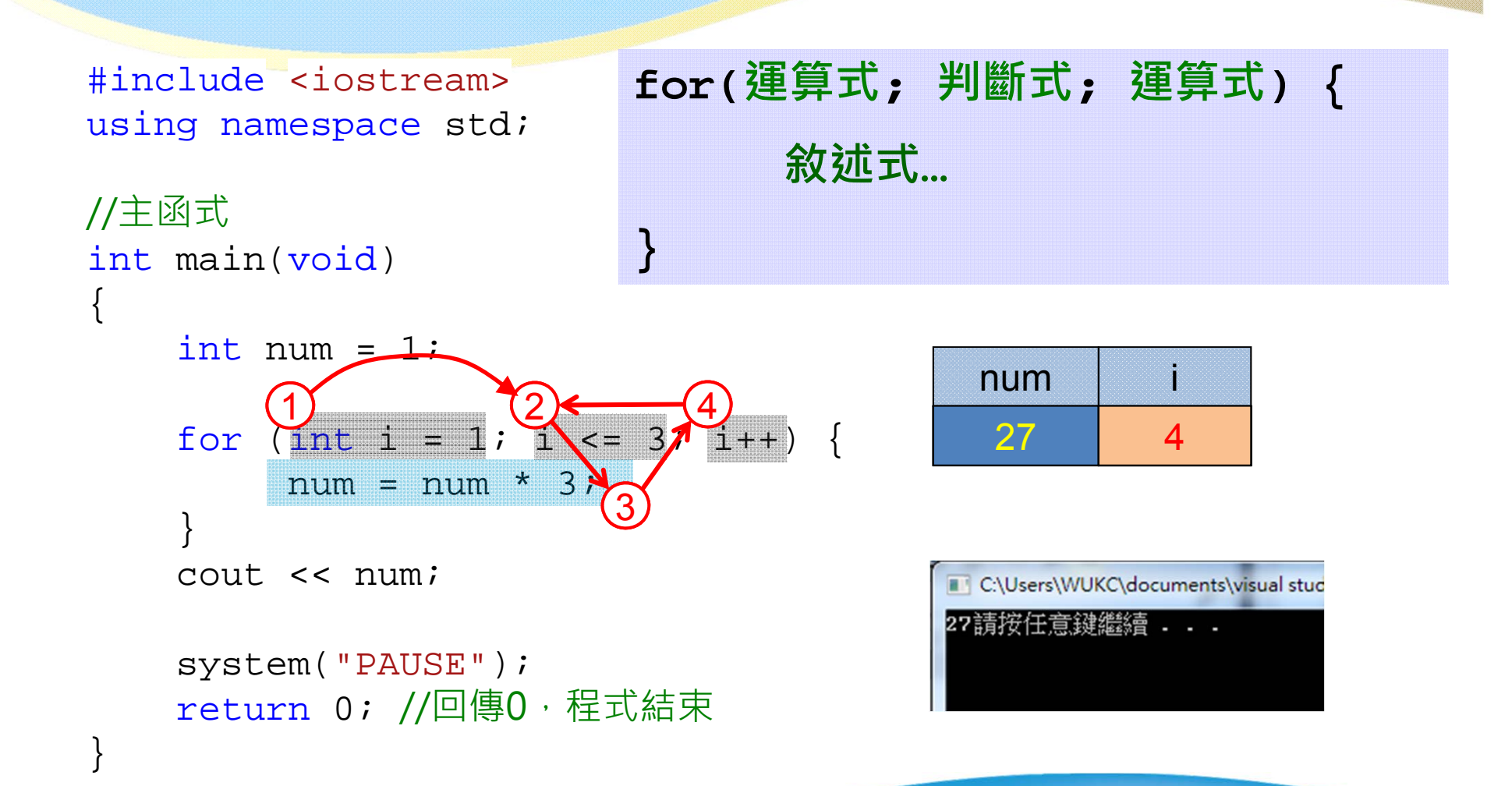

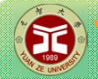

}

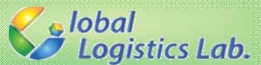

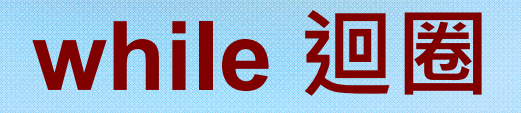

#include <iostream> using namespace std;

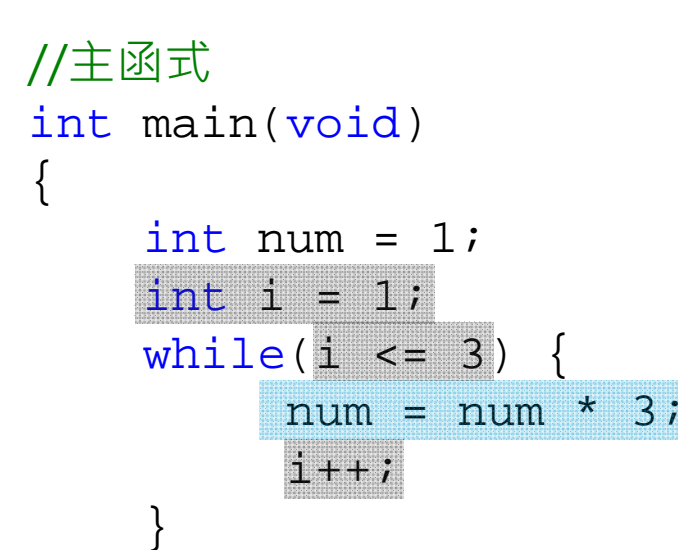

cout << num;

```
system("PAUSE");
return 0; //回傳0,程式結束
```
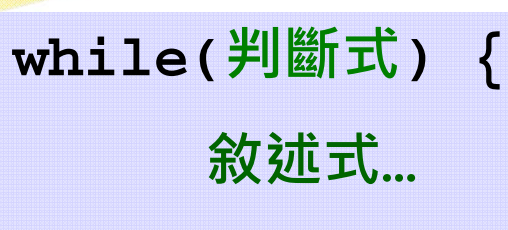

**}**

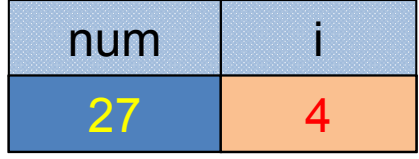

C:\Users\WUKC\documents\visual stud 27請按任意鍵繼續...

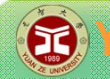

}

**B** Yuan Ze University

**Salobal**<br>Salogistics Lab.

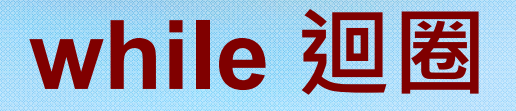

#include <iostream> using namespace std;

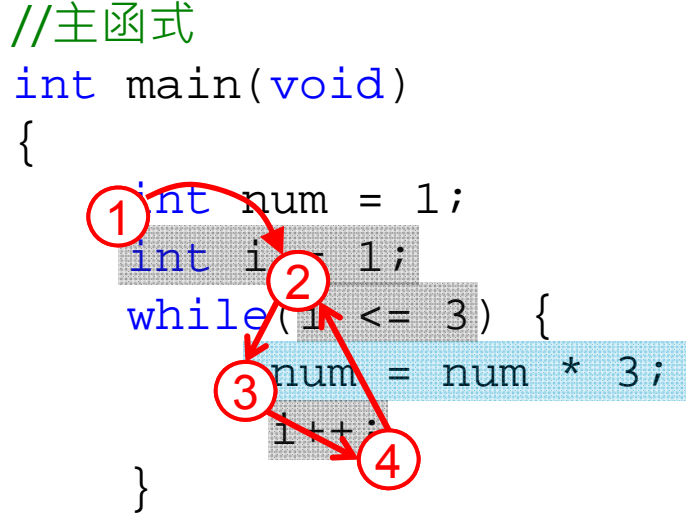

cout << num;

```
system("PAUSE");
return 0; //回傳0,程式結束
```
**while(判斷式) { 敘述式…**

**}**

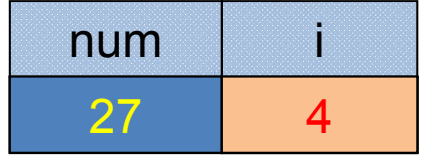

C:\Users\WUKC\documents\visual stud 27請按任意鍵繼續 . . .

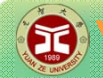

Solobal<br>Sologistics Lab.

## **do-while 迴圈**

#include <iostream> using namespace std;

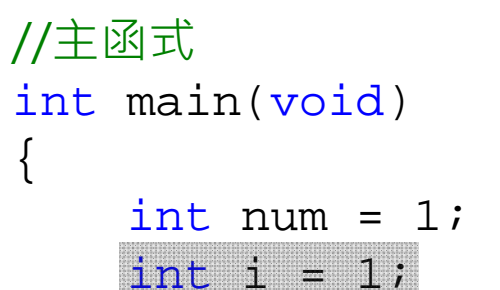

do {

}

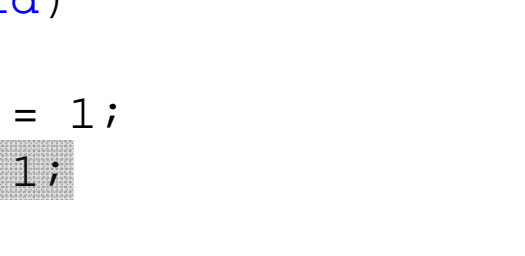

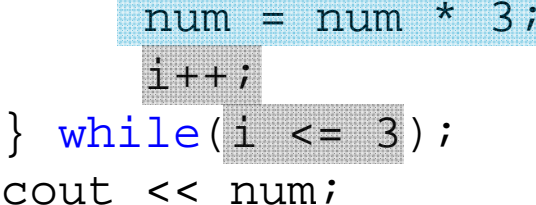

```
system("PAUSE");
return 0; //回傳0,程式結束
```
**do{ 敘述式… } while(判斷式)** ;

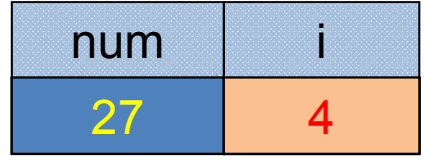

C:\Users\WUKC\documents\visual stud 27請按任意鍵繼續...

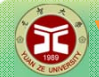

}

Solobal<br>Sologistics Lab.

## **do-while 迴圈**

#include <iostream> using namespace std;

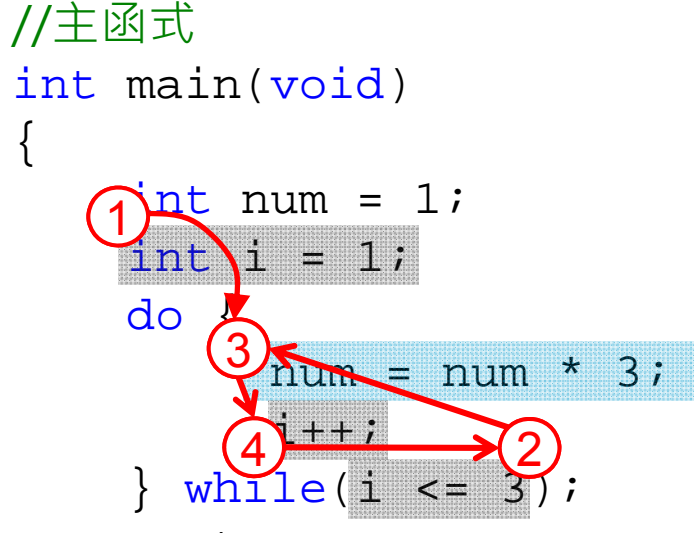

cout << num;

```
system("PAUSE");
return 0; //回傳0,程式結束
```
**do{ 敘述式… } while(判斷式)** ;

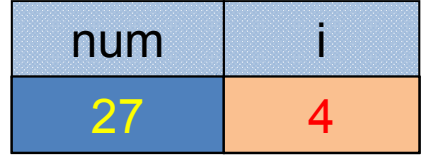

C:\Users\WUKC\documents\visual stud 27請按任意鍵繼續...

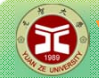

}

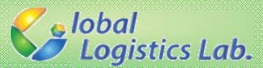

#### **while vs. do-while**

```
#include
<iostream>using namespace std;
```

```
//主函式
int main(void)
```

```
int num = 1;
int i = 1;
while(i <= 
0) 
{
       num = num * 3;
      \mathbf{i}++\mathbf{j}}
```

```
cout << num;
```

```
system("PAUSE");
re \Box C:\Users\WUKC\documents\visual stu 式結束
```

```
#include
<iostream>using namespace std;
//主函式
int main(void)
    int num = 1;
    int i = 1;
    do
{
          num = num * 3;
         i++;
    } while(i <= 
0);
    cout << num;
    system("PAUSE");
    return 0; //回傳
0,程式結束
 3請按任意鍵繼續 . . .
```
{

}

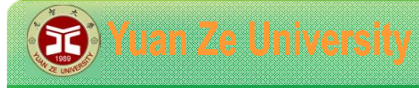

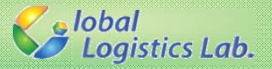

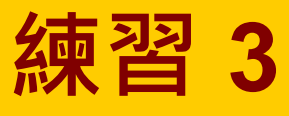

√考慮以下的演算法: 1. 輸入 <sup>n</sup> 2. 印出 <sup>n</sup> 3. 如果 n = 1 結束 4. 如果 n 是奇數 那麼 n=3\*n+1 5. 否則 n=n/2 6. GOTO 2

<sup>√</sup>例如輸入 22, 得到cycle length為 16的數列:

22, 11, 34, 17, 52, 26, 13, 40, 20, 10, 5, 16, 8, 4, 2, 1

√ 輸入任意整數, 求cycle length。

√ 請測試右列數字:8, 9, 17

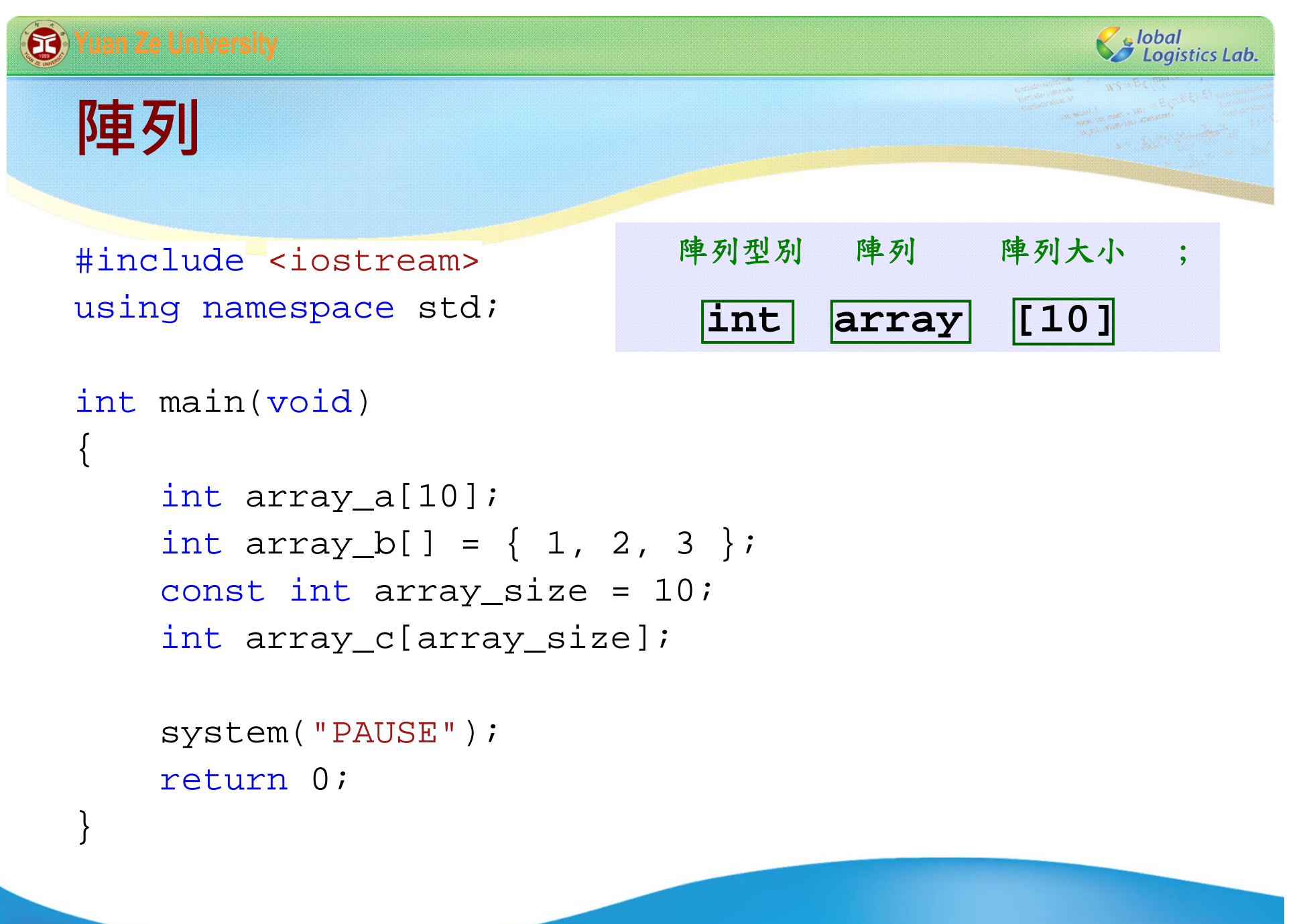

**25**

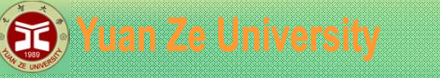

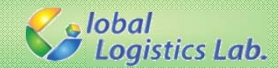

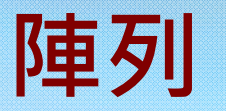

#include <iostream> using namespace std;

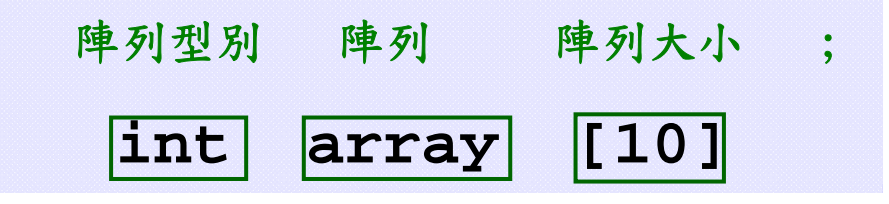

```
int main(void)
{
   int a[10] = { 0 }; //設定初始值為0
   for (int i = 0; i<10; i++) {
     a[i] = i + 1;}
  system("PAUSE");
   return 0;
}
```
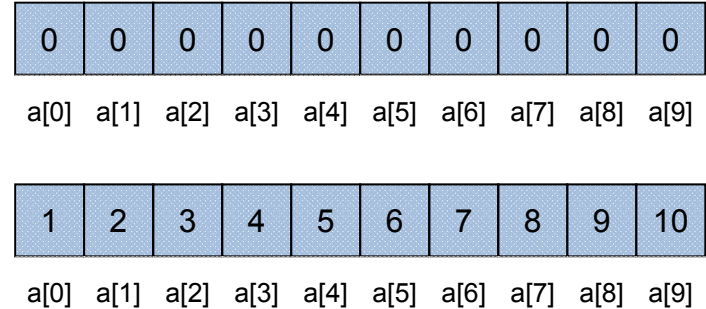

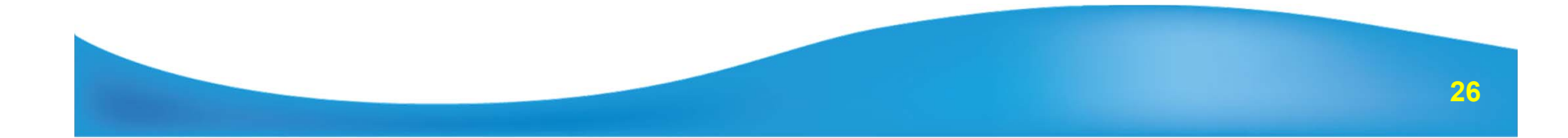

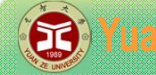

}

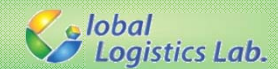

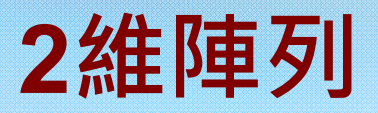

#include <iostream> using namespace std;

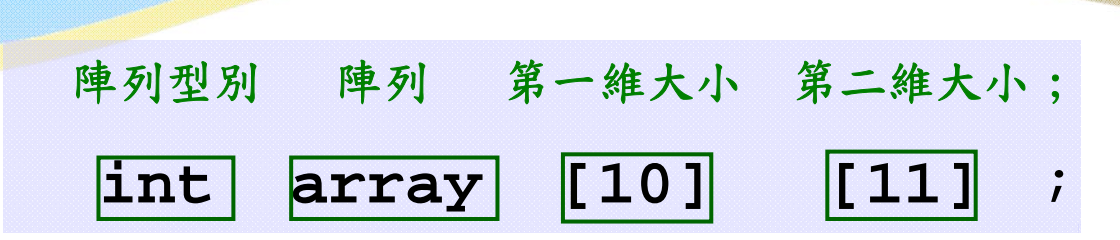

int main(void)

```
int array_a[2][3]; //設定大小
int array_b[2][3] = \{ \{ 1, 2, 3 \},
                       { 4, 5, 6 } }; //初始化
int \; array_c[]3] = \{ \; \{ \; 1, \; 2, \; 3 \; \},{ 4, 5, 6 } }; //初始化設定大小
int array_d[2][3] = { 0 }; //初值為0
const int row = 2;
const int col = 3;
int array_e[row][col];
```
system("PAUSE"); return 0;

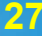

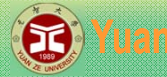

}

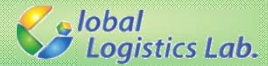

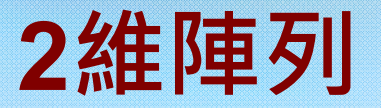

```
#include <iostream >
using namespace std;
int main(void)
         const int row = 5;
         const int col = 10;
         int array[row][col];
         for (int i = 0; i < row; i++)
                  for (int j = 0; j < col; j++)
                           array[i][j] = (i + 1) * (j + 1);for (int i = 0; i < row; i++) {
                  for (int j = 0; j < col; j++)cout << array[i][j] << "\t";
                  cout << endl;
         }
                              system("PAUSE");
                                               \overline{4}\overline{\mathbf{2}}3
                                                    5
                                                          6
                                                               7
                                                                    8
                                                                          9
                                                                               10
         return 0;
                                         6
                                               8
                                                    10
                                                         12
                                                               14
                                                                    16
                                                                          18
                                                                               204
                                         9
                                               12
                                                    15
                                                          18
                                                               21
                                                                    24
                                                                          27
                                                                               30
                                         12
                                               16
                                                    20^{\circ}24
                                                               28
                                                                    32
                                                                          36
                                                                               40
                                         15
                                               2025
                                                          30
                                                               35
                                                                     40
                                                                          45
                                                                               50
                                    1 ค
                                                    \mathbf{m}
```
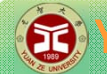

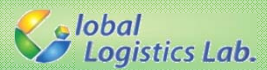

न्दर करने

## **2維陣列**

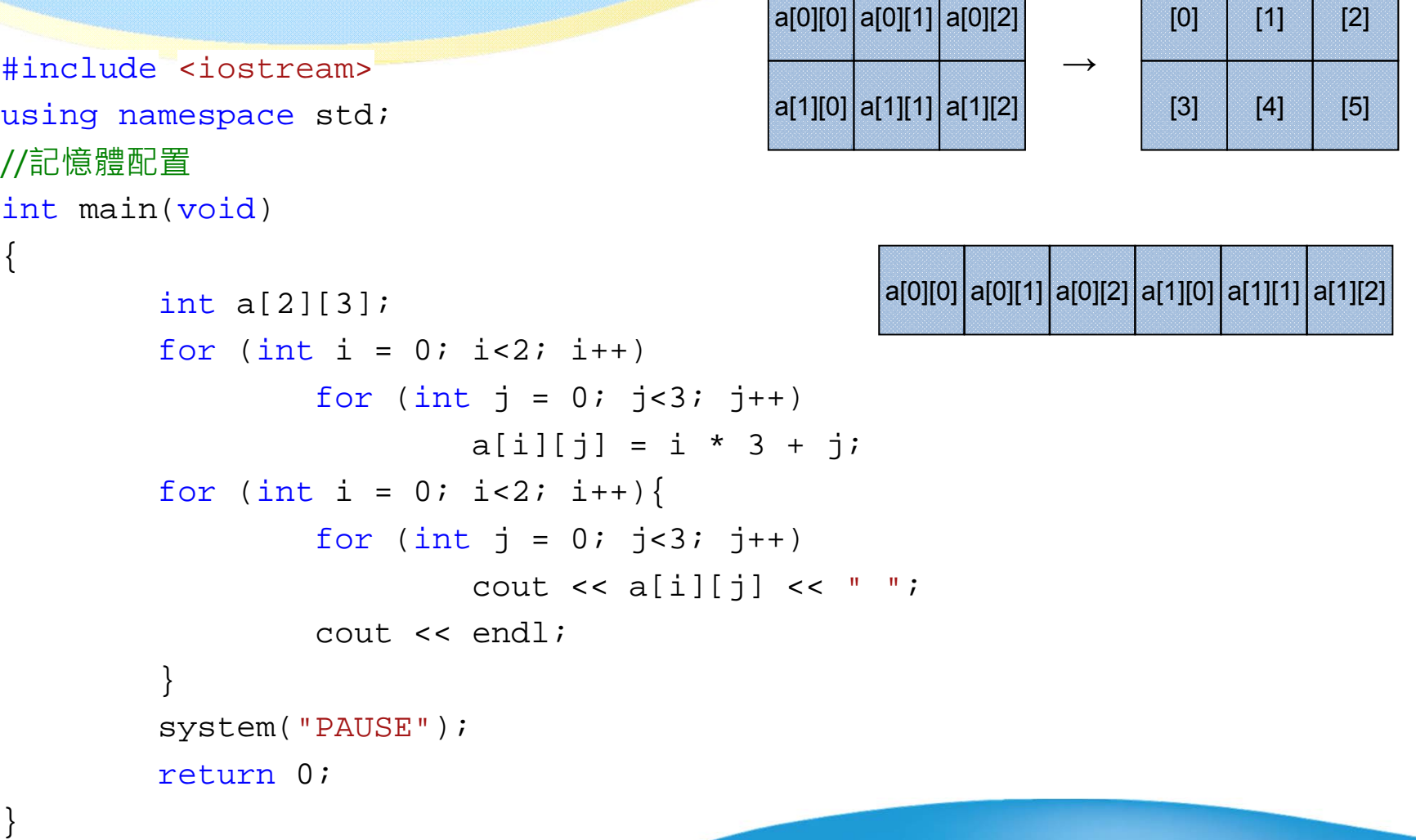

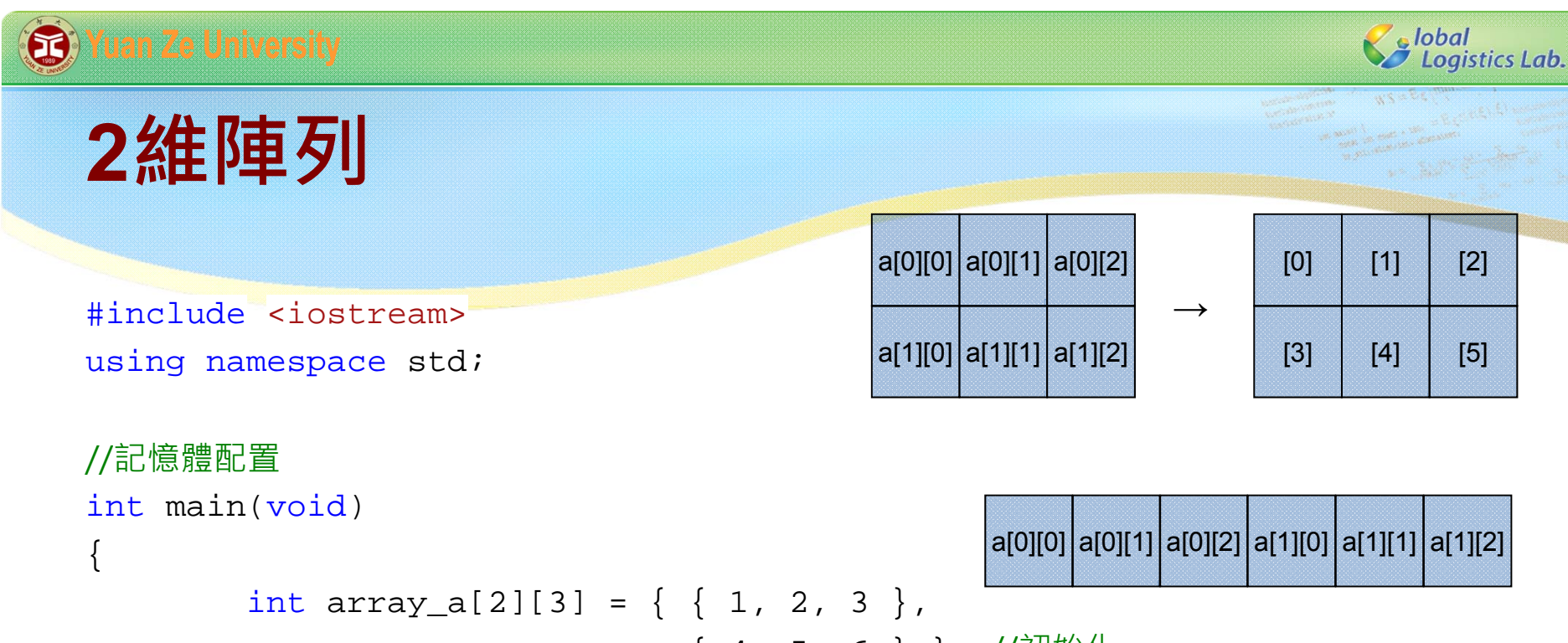

```
{ 4, 5, 6 } }; //初始化
int array_b[2][3] = { 1, 2, 3,
```

```
4, 5, 6 }; //初始化
```

```
system("PAUSE");
```
return 0;

}

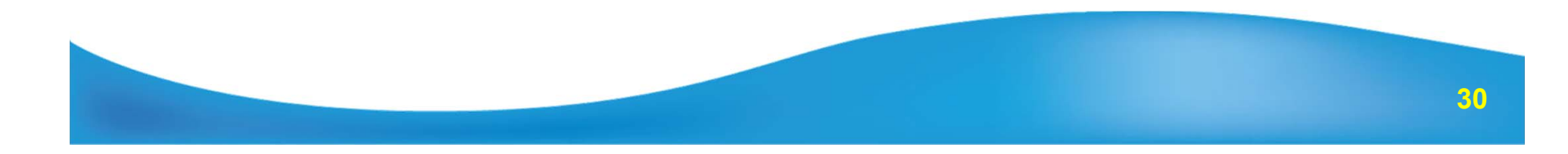

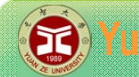

}

**S** lobal<br>S Logistics Lab.

**多維陣列**

#include <iostream <sup>&</sup>gt; using namespace std;

```
int main(void)
```

```
int array_a[2][3][4]; //設定大小
//初始化
int array_b[2][3][2] = \{ \{ 0, 1 \},
                                \left\{ \begin{array}{cc} 2, & 3 \end{array} \right\} ,
                                \{ 4, 5 \},
                             \{ { 6, 7 },
                               { 8, 9 },
                                 { 10, 11 } } };
int array_c[2][3][2] = \{ 0, 1, 2, 3, 4, 5,6, 7, 8, 9, 10, 11 };
```
system("PAUSE"); return 0;

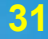

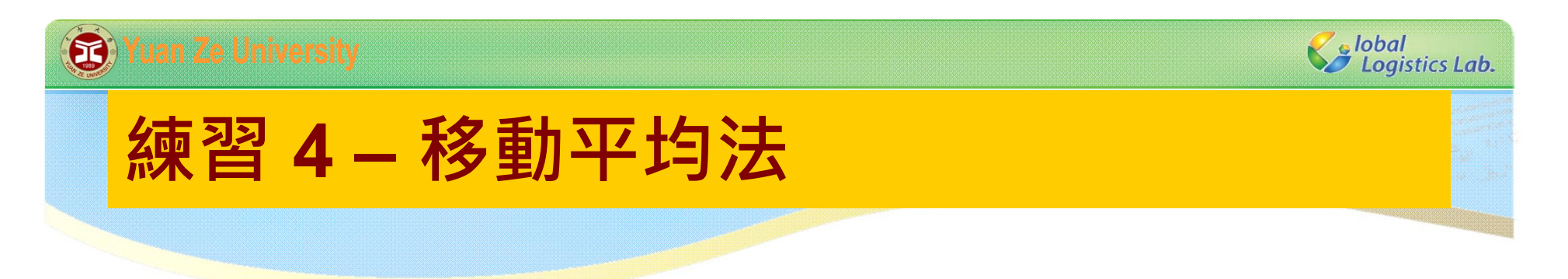

**double** a[7] = {0.2, 5.5, 9.9, 5.9, 1.6, 8.0, 5.1}; 利用移動平均法,計算每三個數字為一期的平均數。

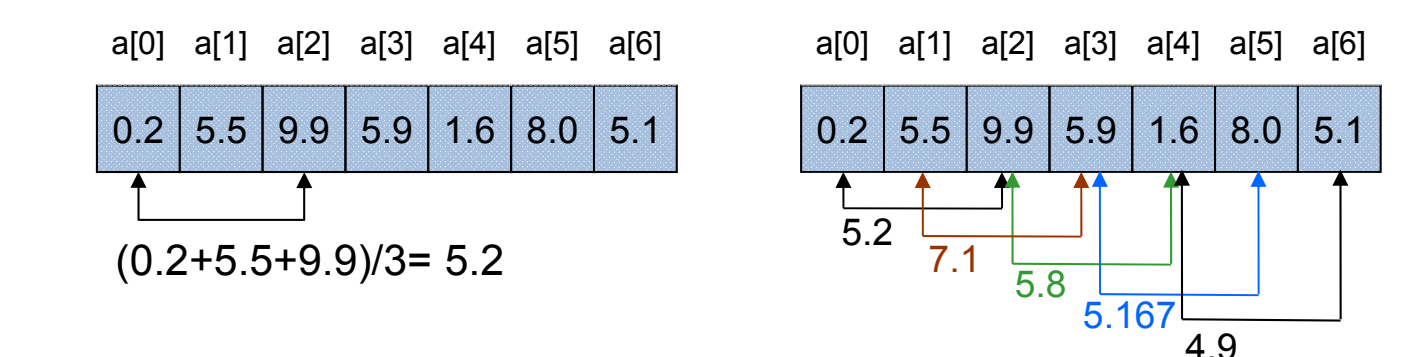

- 1. 已知平均期數為3期。
- 2. 可彈性輸入需平均之期數:
	- •要求使用者輸入一個介於2到7的數字, 依據輸入的數字計算移動平均。

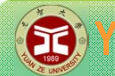

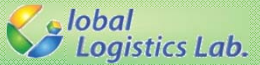

## **產生隨機亂數 (generating pseudo-random numbers) (1/5)**

#### 傳統C之亂數產生器:

- srand(time(0)); // 設定亂數種子(include <ctime>)
- ▶ srand(unsigned int); // 隨機亂數種子
- double x = double(rand())/RAND\_MAX; // 產生[0,1]的浮點數亂數
- $\triangleright$  int y = rand()%n

// 產生0~(n-1)的整數亂數

```
#include <iostream>
#include <ctime>
using namespace std;
int main()
\{srand(time(0)); //初始化亂數種子
       for (int i = 0; i < 20; i++) {
               cout << rand() % 5 << " "; // 產生0-4的整數亂數
       }
       system("PAUSE");
       return 0;
}
```
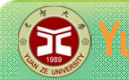

#### **13** Yuan Ze University

Ze lobal<br>22 Logistics Lab.

### **產生隨機亂數 (generating pseudo-random numbers) (2/5)**

#### visual studio 的 <random>:

- random\_device是一種「不確定隨機數生成器 (non-deterministic random number generator) 」, 但若環境沒有提供實現不確定隨 機數生成器的條件,則無法使用。
- mt19937 以梅森旋轉法(mersenne twister)產生亂數。
- > mt19937適合搭配機率分配使用, 常用的分配包含:
	- $\blacktriangleright$ uniform real distribution<type> dist(min, max);
	- $\blacktriangleright$ normal distribution<type> dist(mean, sigma);
	- $\blacktriangleright$ student t distribution<type> dist(N);
	- $\blacktriangleright$ poisson\_distribution<type> dist(mean);

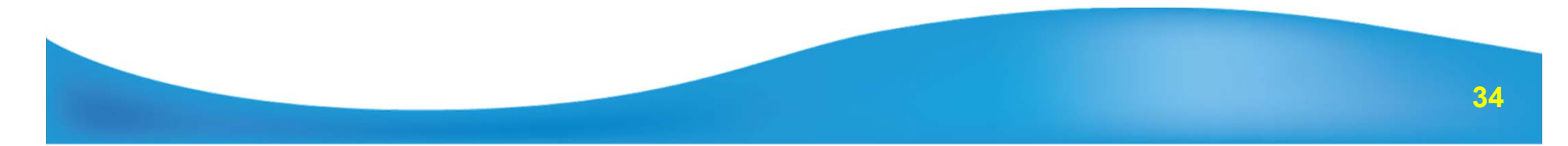

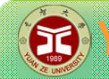

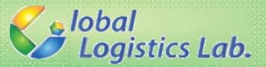

#### **產生隨機亂數 (generating pseudo-random numbers) (3/5)**

```
// random_device 範例, 但因速度慢, 通常只做種子使用
#include <iostream>
#include <random>
using namespace std;
int main(void) {
    random_device rd;
    cout << "min = " << rd.min() << endl;
    cout << "max = " << \text{rd.max} ) << \text{endl};
       for(int i=0; i<10; i++) {
              cout<<rd()<<endl;
       }
       system("PAUSE");
    return 0;
}
```
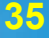

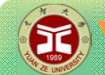

}

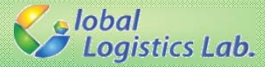

#### **產生隨機亂數 (generating pseudo-random numbers) (4/5)**

```
// MTd亂數產生器 範例
#include <iostream>
#include <random>
#include <ctime>
using namespace std;
int main(void) {
       random device rd;
       mt19937 rng(rd()); //mt19937 rng(time(0)); 
       uniform_real<double> ugen(0.0, 1.0);
       for (int i = 0; i<10; i++) {
              cout << ugen(rng) << endl;
       }
       system("PAUSE");
       return 0;
```
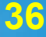

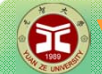

7<br>Se Logistics Lab.

#### **產生隨機亂數 (generating pseudo-random numbers) (5/5)**

```
// MTd亂數產生器,使用「函數綁定」之範例
#include <iostream>
#include <random>
#include <ctime>
#include <functional>
using namespace std;
int main(void) {
       random device rd;
       mt19937 rng(rd()); 
       uniform real<double> u(0.0, 1.0);
       function<double(void)> ugen = bind(u, rng);
       for (int i = 0; i<10; i++) {
              cout << ugen() << endl;
       }
       system("PAUSE");
       return 0;
}
\lceil \lceilRemark: 網路上有採用以 variate_generator
                              綁定(bind)「亂數產生器」與「隨機分配」
                              的語法,但已在VS 2013被移除。
```
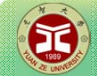

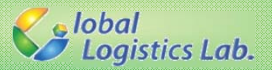

**作業1**

√模擬射飛鏢的過程,標靶面積 如圖所示,顯示射到每個面積區 塊的飛鏢數量。 5%

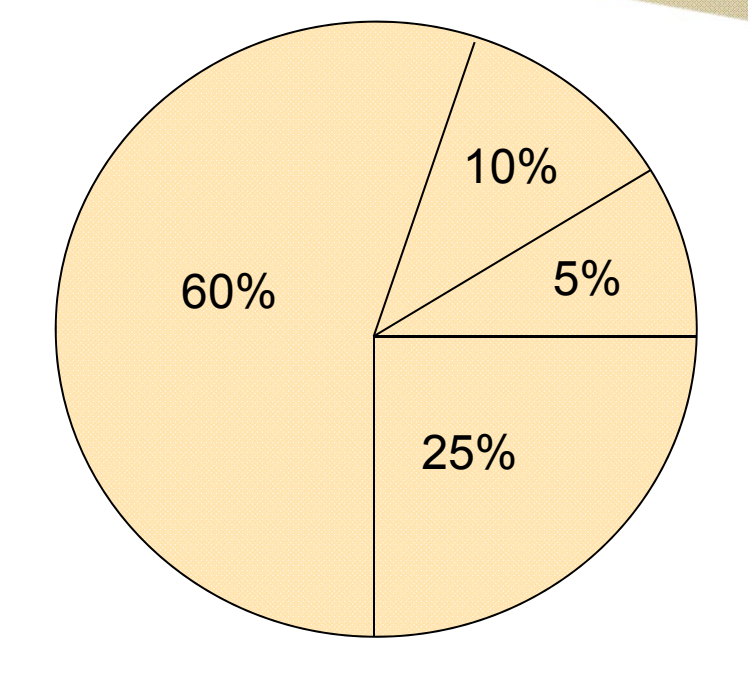

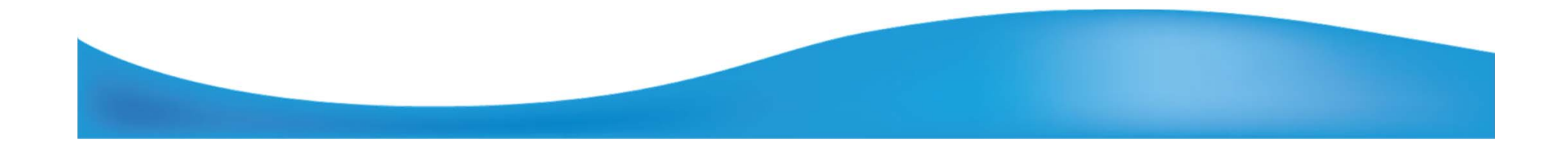

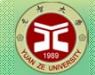

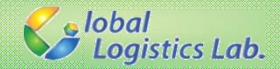

**作業2**

√右圖有一個半徑為R=1的扇形 與邊長L=1的正方形所構成的圖 形,利用機率的方式隨機產生 1000個介於[0 1]之間的數字代表 所選的座標,請問有多少個點落 入在藍色面積內?

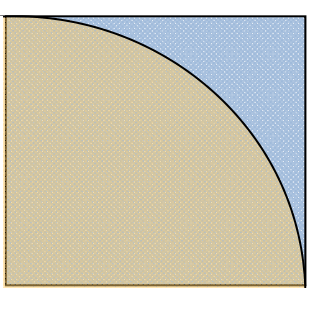

 $L=$ R=1

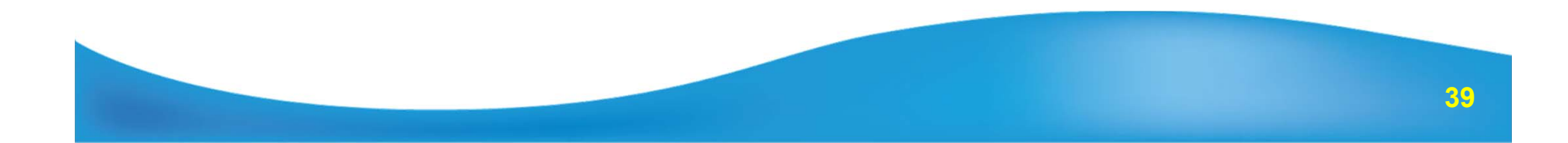